# T10/03-114 revision 0

Date: March 03, 2003 To: T10 Committee (SCSI) From: George Penokie (IBM/Tivoli) Subject: SAS: SP\_DWS Wording Changes

# Overview

There has been confusion about how primitives and data dwords are handled in the SP\_DWS state machine. This proposal fixes that.

# 0.1 SP\_DWS (phy layer dword synchronization) state machine

# 0.1.1 SP\_DWS state machine overview

Each phy includes an SP\_DWS state machine.

This state machine establishes the same dword boundaries at the receiver as at the attached transmitter by searching for control characters. A receiver in the phy monitors and decodes the incoming data stream and forces K28.5 characters into the first byte position to effectively perform dword alignmentalignment when requested by the SP\_DWS state machine. The receiver continues to reestablish dword alignment by forcing received K28.5 characters into the first byte position until a valid primitive is detected. The resultant primitives, dwords and valid dword indicators (e.g., encoding error indicators) are sent to this state machine to enable it to determine the dword synchronization policy.

After dword synchronization has been achieved, this state machine monitors invalid dwords that are received. When an invalid dword is detected, it requires two valid dwords to nullify its effect. When four invalid dwords are detected without nullification, dword synchronization is considered lost.

While dword synchronization is lost, the data stream received is invalid and dwords shall not be passed to the link layer.

This state machine consists of the following states:

- a) SP\_DWS0:AcquireSync (see 0.1.3)(initial state);
- b) SP\_DWS1:Valid1 (see 0.1.4);
- c) SP\_DWS2:Valid2 (see 0.1.5);
- d) SP\_DWS3:SyncAcquired (see 0.1.6);
- e) SP\_DWS4:Lost1 (see 0.1.7);
- f) SP\_DWS5:Lost1Recovered (see 0.1.8);
- g) SP\_DWS6:Lost2 (see 0.1.9);
- h) SP\_DWS7:Lost2Recovered (see 0.1.10);
- i) SP\_DWS8:Lost3 (see 0.1.11); and
- j) SP\_DWS9:Lost3Recovered (see 0.1.12).

This state machine shall start in the SP\_DWS0:AcquireSync state after:

- a) power on;
- b) hard reset; or
- c) receiving a Phy Not Ready parameter message from the SP state machine.

This state machine receives the following parameters messages from the SP state machine (see 6.7):

- a) Phy Not Ready;
- b) Phy Ready (SAS); and
- c) Phy Ready (SATA).

This state machine sends the following parameters messages to the SP state machine:

a) DWS Reset.

Figure 1 shows the SP\_DWS state machine.

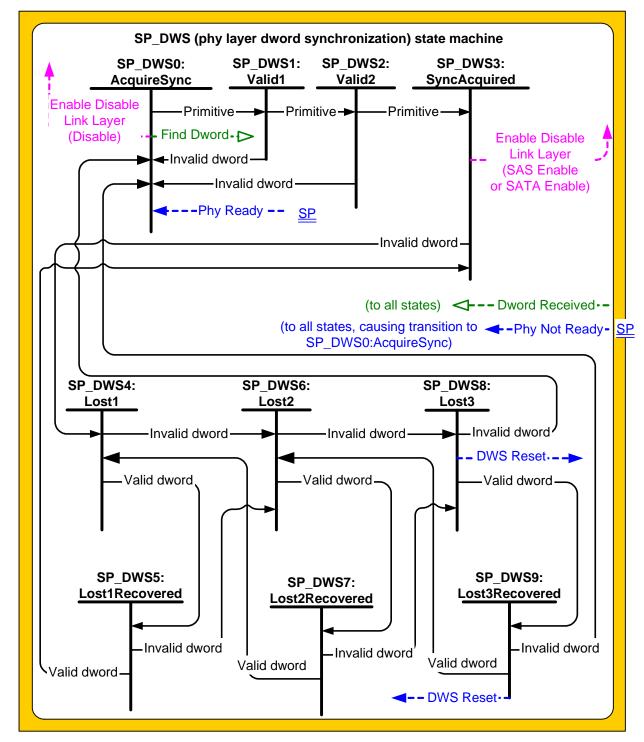

Figure 1 — SP\_DWS (phy layer dword synchronization) state machine

# 0.1.2 SP\_DWS Receiver

The <u>SP\_DWS</u> receiver receives the following parameters messages from the SP\_DWS state machine:

a) Find Dword.

The SP\_DWS receiver sends the following parameters messages to the SP\_DWS state machine:

a) Dword Received (Valid Valid Primitive); and

# T10/03-114 revision 0

- b) Dword Received (Invalid Valid Dword)-; and
- c) Dword Received (Invalid).

Upon receiving a Find Dword parametermessage, the SP\_DWS receiver shall monitors monitor the input data stream and forces force each K28.5 character detected into the first byte position as a possible dword. If the next three characters are data characters, it shall send the dword as a Dword Received (Valid Valid Primitive) parameter message to the SP\_DWS state machine. Until it receives another Find Dword parametermessage, it shall send a Dword Received (Valid) or Dword Received (Invalid) parameter to the SP\_DWS state machine for every four characters it receives.shall:

Editor's Note 1: fill in this section. Define better what an invalid dword means.

- a) send a Dword Received (Valid Primitive) message to the SP\_DWS state machine anytime a dword is received that contains a K28.5 character in the first byte position followed by three data characters;
- b) send a Dword Received (Invalid) message to the SP\_DWS state machine anytime an invalid dword (see 3.1.61xx) is received; or
- c) send a Dword Received (Valid Dword) message to the SP\_DWS state machine anytime a data dword is received.

# 0.1.3 SP\_DWS0:AcquireSync state

# 0.1.3.1 State description

This is the initial state of this state machine. On entry into this state, this state shall send an Enable Disable Link Layer (Disable) confirmation to the link layer, send a Find Dword <u>parameter message</u> to the <u>SP\_DWS</u>-receiver, and wait for a Dword Received (<u>Valid Valid Primitive</u>) <u>parameter message</u>.

# 0.1.3.2 Transition SP\_DWS0:AcquireSync to SP\_DWS1:Valid1

This transition shall occur when a Phy Ready parameter message has been received and a Dword Received (Valid Valid Primitive) parameter message has been received.

#### 0.1.4 SP\_DWS1:Valid1 state

#### 0.1.4.1 State description

This state is reached after one valid primitive has been received. This state waits for a second valid primitive or an invalid dword.

# 0.1.4.2 Transition SP\_DWS1:Valid1 to SP\_DWS0:AcquireSync

This transition shall occur after receiving a Dword Received (Invalid) parametermessage.

# 0.1.4.3 Transition SP\_DWS1:Valid1 to SP\_DWS2:Valid2

This transition shall occur after receiving a Dword Received (Valid Valid Primitive) parameter that contains a defined primitivemessage.

#### 0.1.5 SP\_DWS2:Valid2 state

#### 0.1.5.1 State description

This state is reached after two valid primitives have been received without adjusting the dword synchronization. This state waits for a third valid primitive or an invalid dword.

# 0.1.5.2 Transition SP\_DWS2:Valid2 to SP\_DWS0:AcquireSync

This transition shall occur after receiving a Dword Received (Invalid) parametermessage.

# 0.1.5.3 Transition SP\_DWS2:Valid2 to SP\_DWS3:SyncAcquired

This transition shall occur after receiving a Dword Received (Valid Valid Primitive) parameter that contains a defined primitivemessage.

#### 0.1.6 SP\_DWS3:SyncAcquired state

#### 0.1.6.1 State description

I

I

This state is reached after three valid primitives have been received without adjusting the dword synchronization. This state shall send one of the following confirmations to the link layer:

- a) an Enable Disable Link Layer (SAS Enable) confirmation if this state machine has received a Phy Ready (SAS) parametermessage; or
- b) an Enable Disable Link Layer (SATA Enable) confirmation if this state machine has received a Phy Ready (SATA) parametermessage.

The most recently received primitive and all subsequent dwords shall be forwarded for processing by the link layer.

This state waits for a Dword Received (Invalid) parametermessage, which indicates that dword synchronization might be lost.

# 0.1.6.2 Transition SP\_DWS3:SyncAcquired to SP\_DWS4:Lost1

This transition shall occur after receiving a Dword Receive (Invalid) parametermessage. An expander forwarding the dword to another phy shall replace the invalid dword with ERROR for a SAS physical link or SATA\_ERROR for a SATA physical link.

#### 0.1.7 SP\_DWS4:Lost1 state

# 0.1.7.1 State description

This state is reached when one invalid dword has been received and not nullified. This state waits for a Dword Received parametermessage.

#### 0.1.7.2 Transition SP\_DWS4:Lost1 to SP\_DWS5:Lost1Recovered

This transition shall occur after receiving a Dword Received (Valid) parameter.

This transition shall occur after receiving a Dword Received (Valid Dword) message or a Dword Received (Valid Primitive) message.

#### 0.1.7.3 Transition SP\_DWS4:Lost1 to SP\_DWS6:Lost2

This transition shall occur after receiving a Dword Received (Invalid) parametermessage. An expander forwarding the dword to another phy shall replace the invalid dword with ERROR for a SAS physical link or SATA\_ERROR for a SATA physical link.

#### 0.1.8 SP\_DWS5:Lost1Recovered state

#### 0.1.8.1 State description

This state is reached when a valid dword has been received after one invalid dword had been received. This state waits for a Dword Received parametermessage.

#### 0.1.8.2 Transition SP\_DWS5:Lost1Recovered to SP\_DWS3:SyncAcquired

This transition shall occur after receiving a Dword Received (Valid) parameter.

This transition shall occur after receiving a Dword Received (Valid Dword) message or a Dword Received (Valid Primitive) message.

# 0.1.8.3 Transition SP\_DWS5:Lost1Recovered to SP\_DWS6:Lost2

This transition shall occur after receiving a Dword Received (Invalid) parametermessage. An expander forwarding the dword to another phy shall replace the invalid dword with ERROR for a SAS physical link or SATA\_ERROR for a SATA physical link.

# 0.1.9 SP\_DWS6:Lost2 state

# 0.1.9.1 State description

This state is reached when two invalid dwords has have been received and not nullified. This state waits for a Dword Received parametermessage.

# 0.1.9.2 Transition SP\_DWS6:Lost2 to SP\_DWS7:Lost2Recovered

This transition shall occur after receiving a Dword Received (Valid) parameter.

This transition shall occur after receiving a Dword Received (Valid Dword) message or a Dword Received (Valid Primitive) message.

# 0.1.9.3 Transition SP\_DWS6:Lost2 to SP\_DWS8:Lost3

This transition shall occur after receiving a Dword Received (Invalid) parametermessage. An expander forwarding the dword to another phy shall replace the invalid dword with ERROR for a SAS physical link or SATA\_ERROR for a SATA physical link.

# 0.1.10 SP\_DWS7:Lost2Recovered state

#### 0.1.10.1 State description

This state is reached when a valid dword has been received after two invalid dwords had been received. This state waits for a Dword Received parametermessage.

# 0.1.10.2 Transition SP\_DWS7:Lost2Recovered to SP\_DWS4:Lost1

This transition shall occur after receiving a Dword Received (Valid) parameter.

This transition shall occur after receiving a Dword Received (Valid Dword) message or a Dword Received (Valid Primitive) message.

# 0.1.10.3 Transition SP\_DWS7:Lost2Recovered to SP\_DWS8:Lost3

This transition shall occur after receiving a Dword Received (Invalid) parametermessage. An expander forwarding the dword to another phy shall replace the invalid dword with ERROR for a SAS physical link or SATA\_ERROR for a SATA physical link.

# 0.1.11 SP\_DWS8:Lost3 state

#### 0.1.11.1 State description

This state is reached when three invalid dwords <u>has have</u> been received and not nullified. This state waits for a Dword Received parameter<u>message</u>.

If a Dword Received (Invalid) parameter message is received (i.e., the fourth non-nullified invalid dword is received), this state shall send a DWS Reset parameter message to the SP state machine.

# 0.1.11.2 Transition SP\_DWS8:Lost3 to SP\_DWS9:Lost3Recovered

This transition shall occur after receiving a Dword Received (Valid) parameter.

This transition shall occur after receiving a Dword Received (Valid Dword) message or a Dword Received (Valid Primitive) message.

# 0.1.11.3 Transition SP\_DWS8:Lost3 to SP\_DWS0:AcquireSync

This transition shall occur after sending a DWS Reset parametermessage.

# 0.1.12 SP\_DWS9:Lost3Recovered state

#### 0.1.12.1 State description

This state is reached when a valid dword has been received after three invalid dwords had been received. This state waits for a Dword Received parametermessage.

If a Dword Received (Invalid) parameter message is received (i.e., the fourth non-nullified invalid dword is received), this state shall send a DWS Reset parameter message to the SP state machine.

# 0.1.12.2 Transition SP\_DWS9:Lost3Recovered to SP\_DWS6:Lost2

This transition shall occur after receiving a Dword Received (Valid) parameter.

This transition shall occur after receiving a Dword Received (Valid Dword) message or a Dword Received (Valid Primitive) message.

# 0.1.12.3 Transition SP\_DWS9:Lost3Recovered to SP\_DWS0:AcquireSync

This transition shall occur after sending a DWS Reset parametermessage.